## **G'MIC Greyc's Magic Image Converter**

Parliamo oggi di un filtro per **Gimp** che vi farà dimenticare i filtri di Adobe Photoshop! **G'MIC** ovvero

**Greyc's Magic Image Converter**

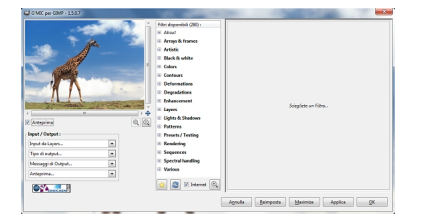

In realtà non è un solo filtro bensì un insieme di decine di effetti semplicemente spettacolari. Una volta effettuato il download dal sito dobbiamo eseguire l'installer. L'operazione è semplicissima. Di default l'eseguibile cerca la cartella dei **plugin** di Gimp. Se vogliamo indicare una cartella esterna dove abbiamo inserito dei filtri aggiuntivi basta solo selezionarla usando **Sfoglia**

. Terminata l'installazione lanciamo Gimp, apriamo un'immagine o ne realizziamo una. Nel menu filtri scegliamo la nuova voce

## **G'MIC**

.

. La clicchiamo ed ecco che si apre il magico pannello. Abbiamo solo l'imbarazzo della scelta. Possiamo scegliere tra filtri artistici che permettono di trasformare l'immagine in uno schizzo o un dipinto oppure tra effetti moderni dal classico Warhol a puntinature o sovrapposizione di pattern vari. Non mancano le creazioni di texture come carta e tessuto. E gli effetti 3D non sono da meno: avvolgimenti su solidi, estrusioni diventano un gioco da ragazzi. E ancora effetto polaroid, foto antica, applicazione watermark... Il tutto ovviamente regolabile con tantissimi parametri e visualizzabile in anteprima. Con un filtro così credo davvero che Photoshop non sia poi tanto indispensabile...

Ecco alcuni esempi di cosa si può ottenere in pochi clic.

## **G'MIC per Gimp**

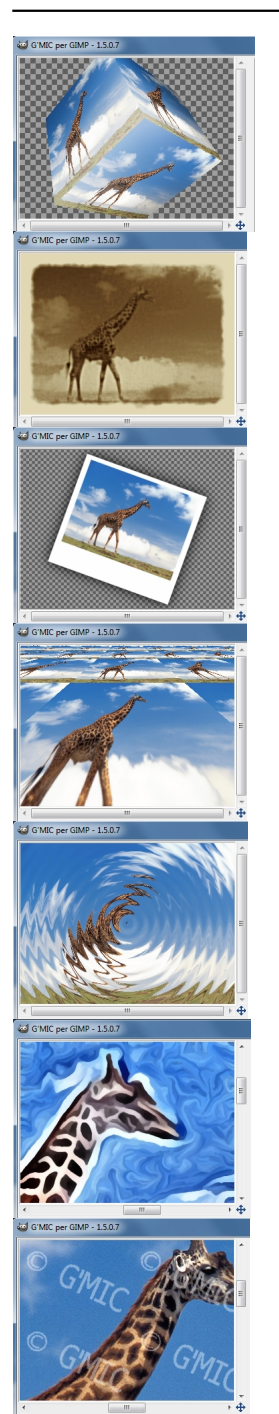